## **INSTITUSI DAN PERTUMBUHAN EKONOMI** (STUDI KASUS NEGARA ANGGOTA ASEAN)

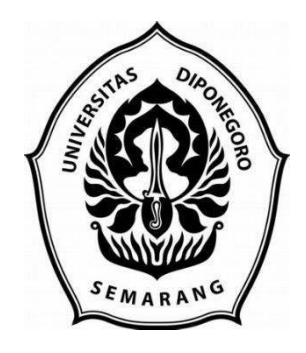

## **SKRIPSI**

Diajukan sebagai salah satu syarat untuk menyelesaikan Program Sarjana (S1) pada Program Sarjana Fakultas Ekonomika dan Bisnis Universitas Diponegoro

Disusun oleh:

**ROSA MARIA SIMANJUNTAK** NIM. 12020119130069

## **FAKULTAS EKONOMIKA DAN BISNIS UNIVERSITAS DIPONEGORO** 2023